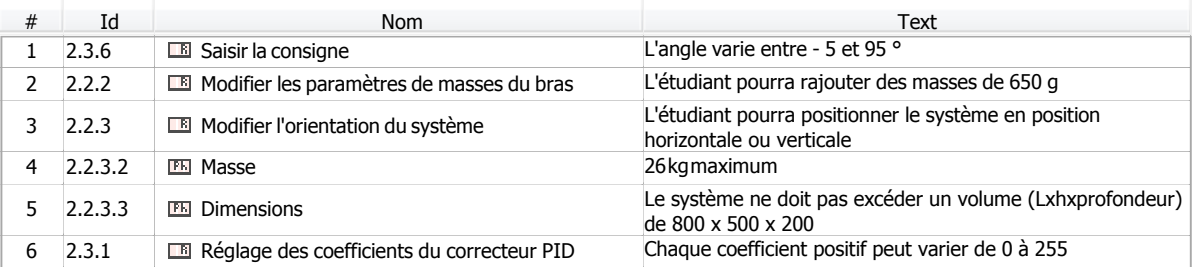

MagicDraw, 1-1 D:\Google Drive\TSI Modélisations\Sysml\maxpid\_sysml.mdzip CDcF Maxpid 29 aoû